## **Лабораторная работа №4**

## **Построение изображений на основе библиотечных фрагментов**

Цель работы: Освоение основных приемов работы с библиотеками.

**Задание 4.1**. Выполнить болтовое соединение с использованием соответствующих **б**иблиотечных элементов (рис. 4.1). Для построения изображения следует использовать образец (рис. 4.1).

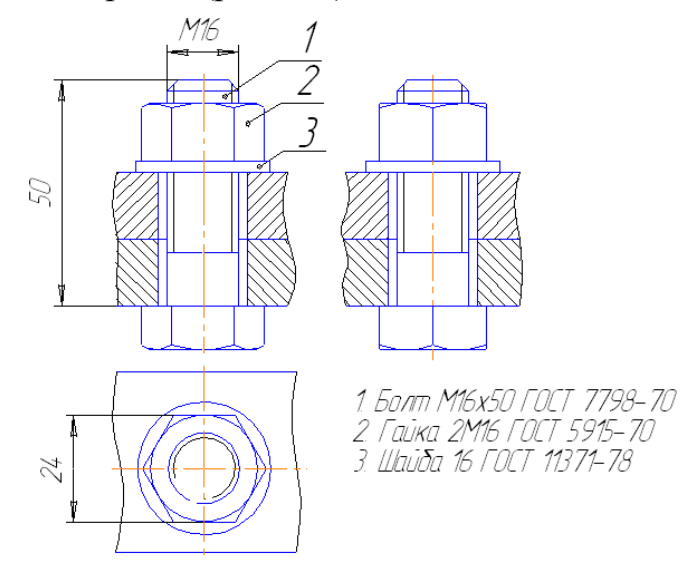

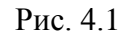

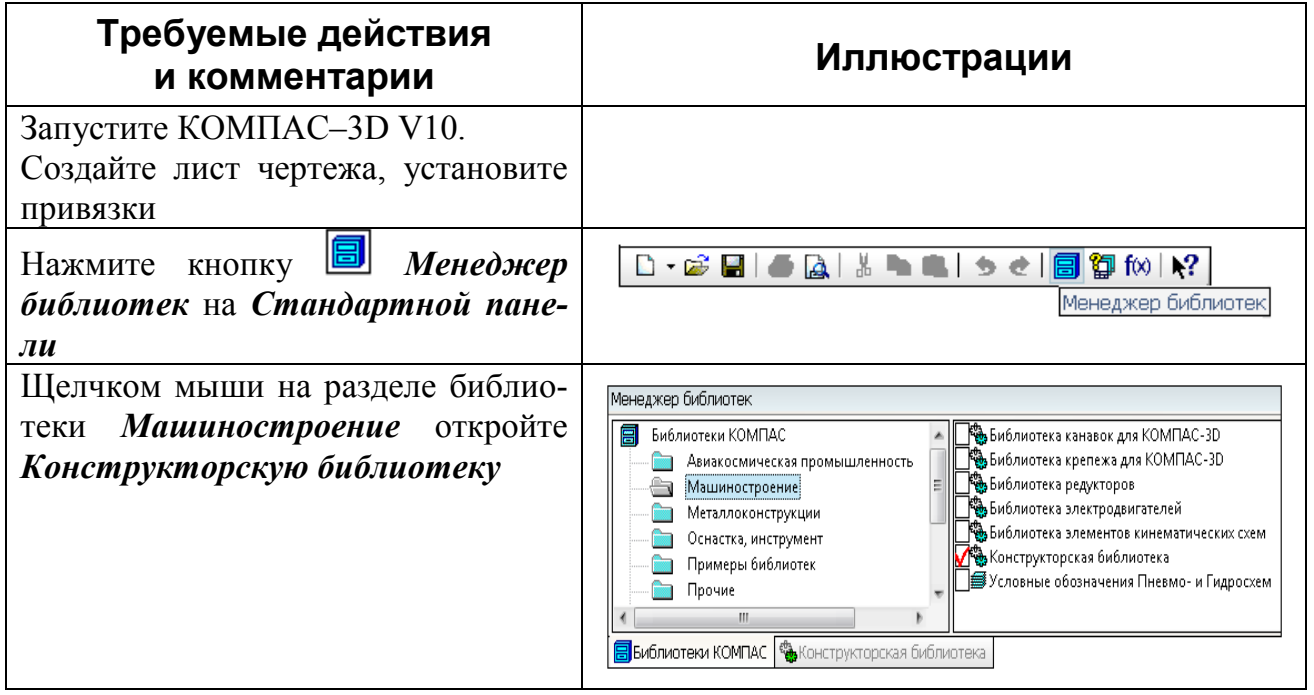

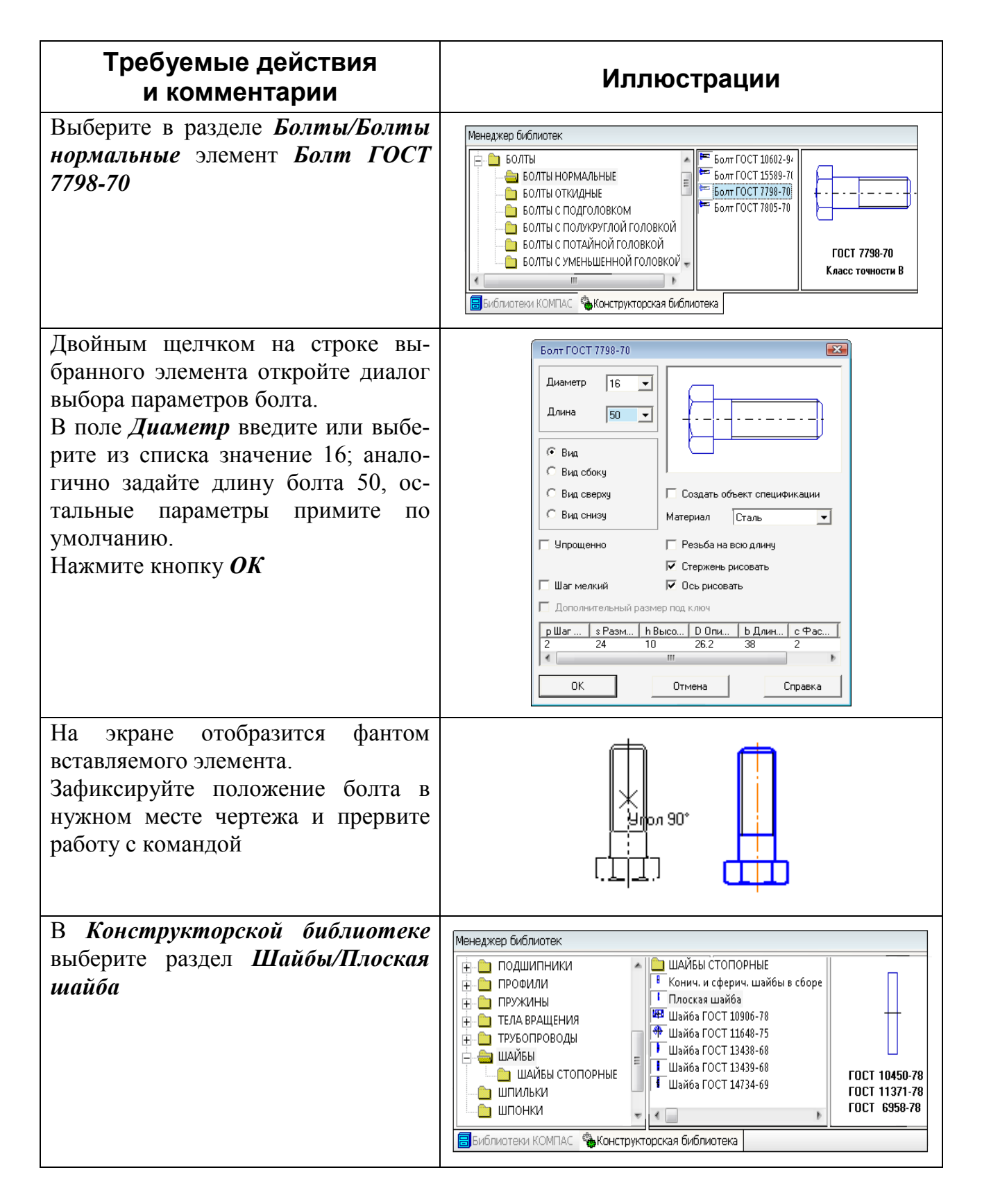

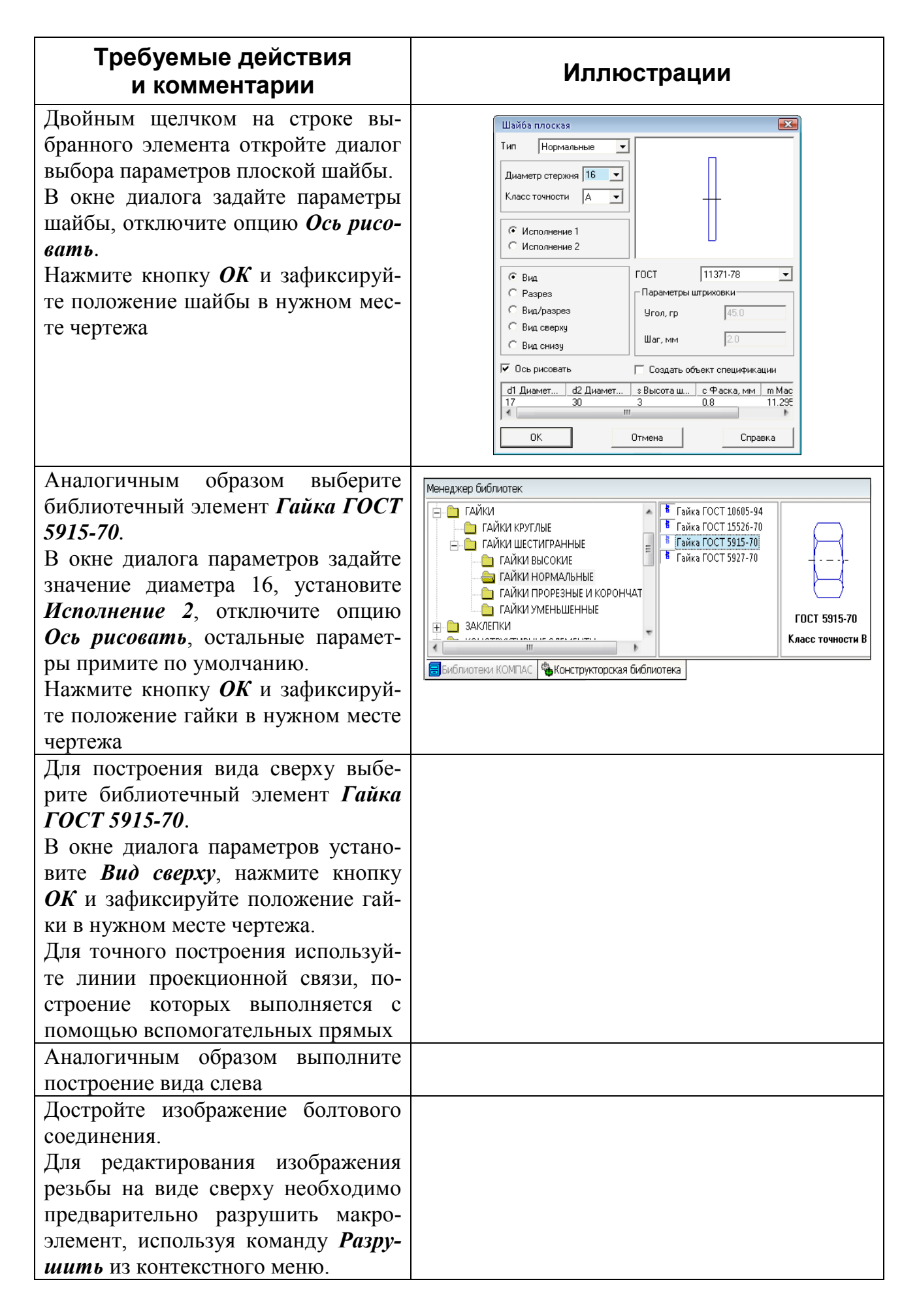

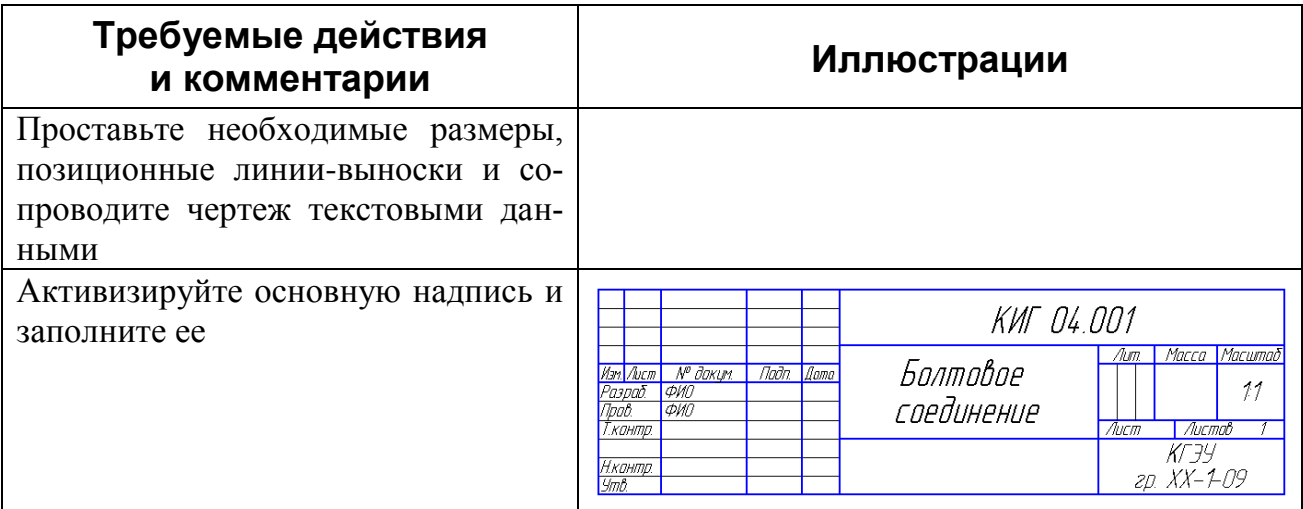

Задание 4.2. Выполнить электрическую принципиальную схему с использованием элементов библиотеки электротехнических устройств. Для построения схемы следует использовать образец (рис. 4.2). Построение схемы можно выполнять в произвольной последовательности, сохраняя связь между элементами схемы.

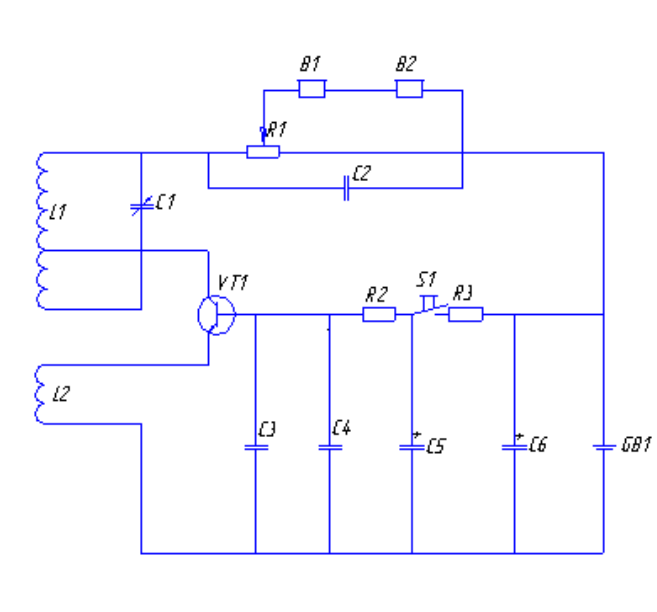

| Паз.<br>абазн. | Наинена вание                                   | Kол. | Примеч. |
|----------------|-------------------------------------------------|------|---------|
| B1, B2         | Телефон головной                                | 2    | тан -2  |
|                | <u> Конденсатори</u>                            |      |         |
| Ľ1.            | перененной енкости                              | 1    |         |
| T2.            | 0,01 нк Ф                                       | 1    |         |
| E3, E4         | 680 nΦ                                          | 2    |         |
| E5, E6         | электролитический 20 нкФ                        | 2    |         |
| 581            | Батарея гальваническая 98                       | 1    | Крана   |
| 11, 12         | Катцика индиктивности                           | 2    |         |
|                | Резистори                                       |      |         |
| 81             | регулируений ЭЭ кОн                             | 1    |         |
| 82             | $\overline{\mathit{W}}\overline{\mathit{W}}$ ri | 1    |         |
| R3             | 3.3МОн                                          | 1    |         |
| 51             | Виклачатель                                     | f    |         |
| VП             | Транзистор типа п-р-п                           | 1    |         |

Рис. 4.2

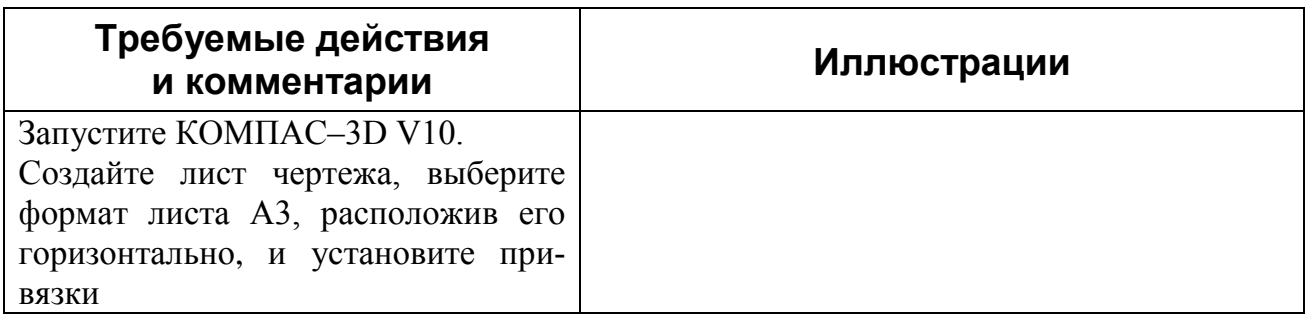

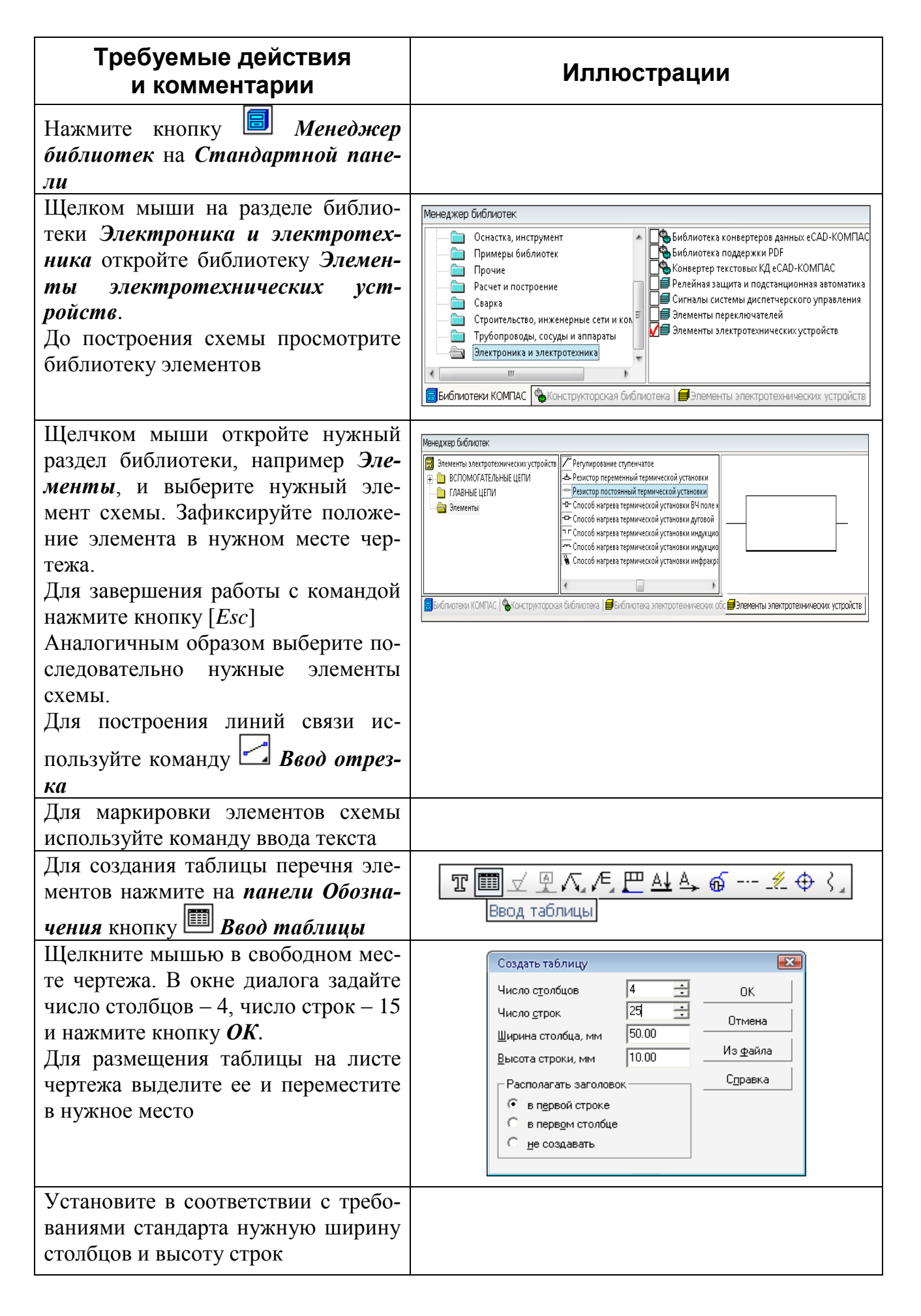

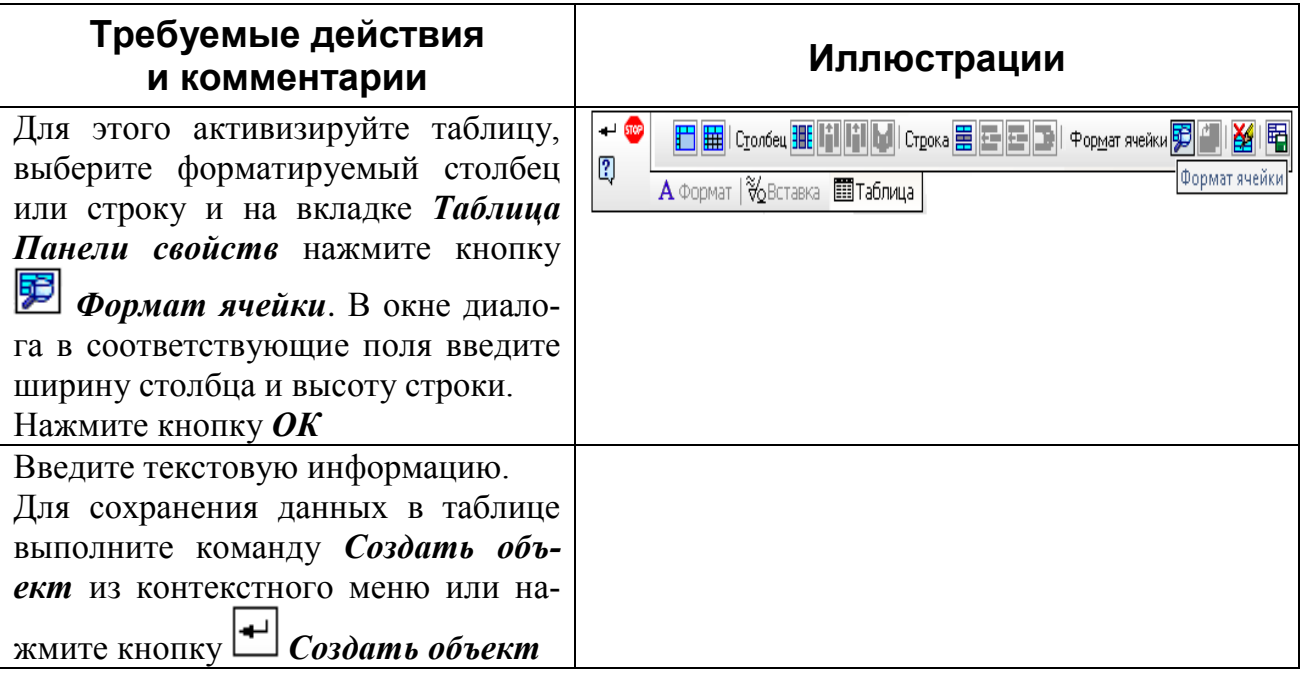

## Контрольные вопросы:

- 1. Каким образом подключаются библиотеки в системе КОМПАС?
- 2. Как выполняется выбор и вставка библиотечного фрагмента?
- 3. Каким образом выполняется редактирование библиотечного фрагмента?